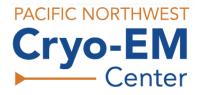

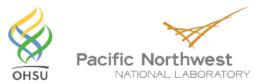

### Step-by-step guide showing how to submit proposal for access to Pacific Northwest Center for Cryo-EM (PNCC)

James Evans August 22, 2018

#### Step 1: Migrate to the EMSL User Portal

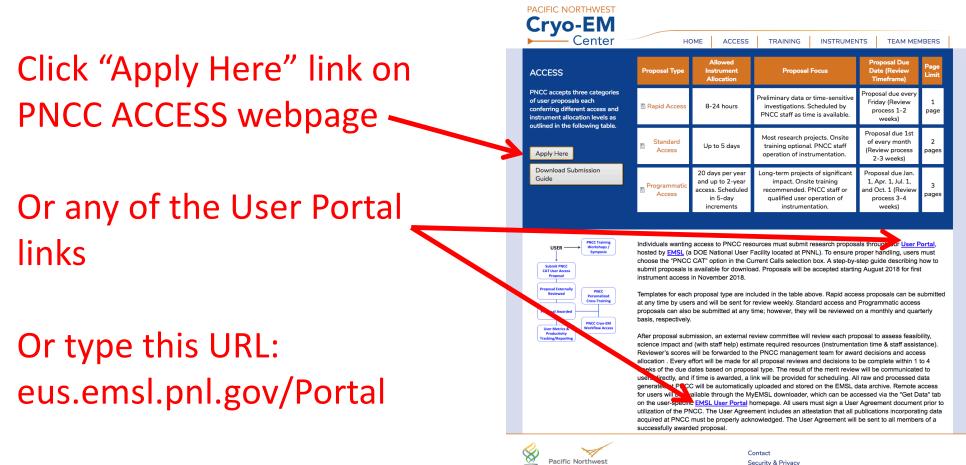

Security & Privacy

Last Updated: July 2018

#### Step 2: Create EMSL User Portal account

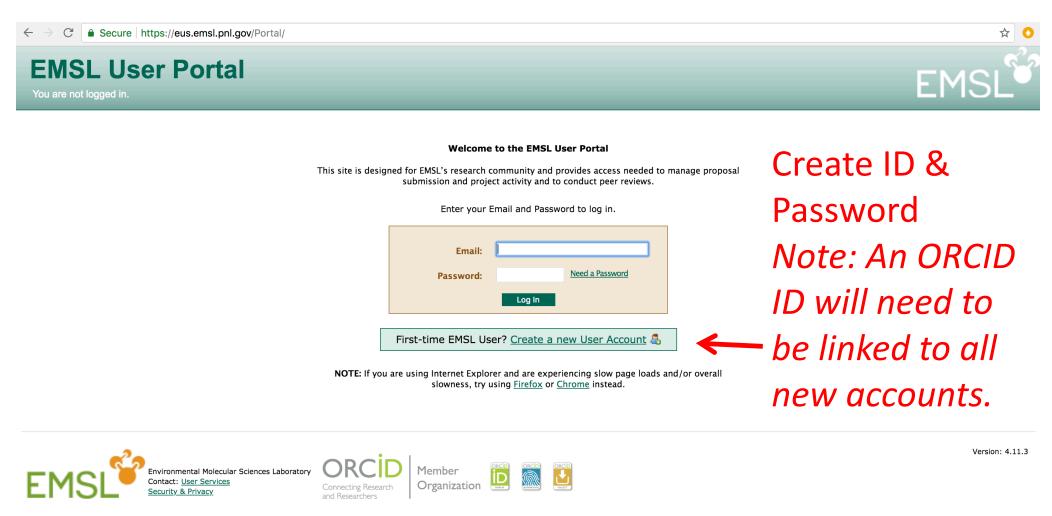

#### Step 3: EMSL User Portal homepage overview

| EMSL User Portal<br>Welcome, James Evans. LOG OUT |           |          |                              |                      |         |           |                |              |                                                                 |                        |          | EMSL                |
|---------------------------------------------------|-----------|----------|------------------------------|----------------------|---------|-----------|----------------|--------------|-----------------------------------------------------------------|------------------------|----------|---------------------|
| 🏠 Home                                            |           |          | Proposals                    | Publications         | Reviews | User Info | Trai           | ning         | Schedule Experiments                                            | Get Data               |          |                     |
| Jame                                              | s Evans   |          |                              |                      |         |           | Proposals      |              |                                                                 |                        |          | Create New Proposal |
| 🔯 Trai                                            | ining Due | You have | <u>mandatory training</u> tl | nat needs completing |         |           | Pending & C    | Open         |                                                                 |                        |          | Status              |
|                                                   |           |          |                              |                      |         |           | Unraveling No  |              | rs for Carbon Capture to Enha<br><u>12</u>                      | nce Lipid-Biomass Fee  | edstocks | Approved            |
| Th                                                | nis hor   | ne p     | age is i                     | ndividu              | alized  | to        | 5              |              | nalysis of high lipid accumula<br>s tauri to engineer metabolic | 5                      | 5        | Approved            |
|                                                   | you. It   | : has    | links to                     | o your               | profile | ,         | triacylglycero | ol feedstock | S                                                               | pathways for improved  | ۵<br>    |                     |
| trai                                              | ning d    | ue, p    | oroposa                      | al and p             | oublica | tion      | High-Conten    |              | Screening for Characterizatio<br><u>87</u>                      | n of Cellular Dynamics | i        | Pending Approval    |
| hist                                              | ory, as   | wel      | l as a ta                    | ab to re             | etrieve | raw       | Visualizing pa |              | cells for more accurate biode:<br><u>88</u>                     | sign                   |          | Approved            |
|                                                   | •         |          | d data i                     |                      |         |           | Collaborative  |              | am: Pacific Northwest Cryo-EM<br>14                             | M Center (PNCC)        |          | Approved            |
| þ                                                 | noject    | s yoi    | u are as                     | ssocial              | eu witi | 1.        | Saved          |              |                                                                 |                        |          | Last Saved          |
|                                                   |           |          |                              |                      |         |           | Transforming   | g Membrane   | e Protein Structure Determinat                                  | tion with the EMSL Qui | et Wing  | Nov 26, 2013        |

#### Step 4: Begin new proposal submission process

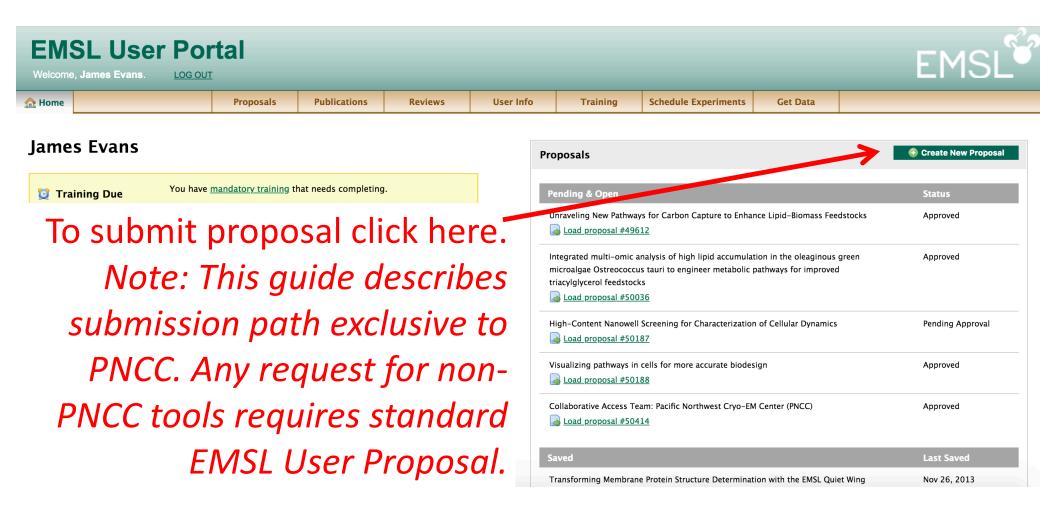

#### Step 5: Add PI and team information

| EMSL User Portal<br>Welcome, James Evans. LOG OUT                                                                                                    |                                                                                     |                                                                                                    |                                                                                                    |                                                                                                    |                                                                                                    |                                                                                                   |                                    |       |                  |                                                                 |  |  |  |
|----------------------------------------------------------------------------------------------------|-------------------------------------------------------------------------------------|----------------------------------------------------------------------------------------------------|----------------------------------------------------------------------------------------------------|----------------------------------------------------------------------------------------------------|----------------------------------------------------------------------------------------------------|---------------------------------------------------------------------------------------------------|------------------------------------|-------|------------------|-----------------------------------------------------------------|--|--|--|
| A Home Proposals Publications Reviews User Info Training Schedule Experiments Get Data                                                                                                    |                                                                                     |                                                                                                    |                                                                                                    |                                                                                                    |                                                                                                    |                                                                                                   |                                    |       |                  |                                                                 |  |  |  |
| New Proposal – Un                                                                                                    | titled                                                                              |                                                                                                    |                                                                                                    |                                                                                                    | Not Saved 📔                                                                                                    | Save Proposal 📄 Preview Proposal Summary                                                          |                                    |       |                  |                                                                 |  |  |  |
| <ol> <li>Participants         <ul> <li>James Evans </li> <li>Add Participant</li> </ul> </li> <li>Details         <ul> <li>Logistics</li> <li>Submit Proposal</li> </ul> </li> <li>Click</li> </ol> | Please note<br>(ID number<br>before the<br>WARNING::<br>participant,<br>contact the | Ins (Environmental<br>if you're submitting t<br>or permissions) is mis<br>proposal can be subr<br>lf you do not have all<br>you will need to remo<br>User Support Office (5<br>I deadline, the USO cau | his proposal on beh<br>sing, <b>they will need</b><br><b>nitted.</b><br>of a new participant<br>ve the participant b<br>09–371–6003 or <u>en</u><br>n help you add the p | alf of the PI or co-PI,<br>d to log in to their U<br>'s required informatic<br>efore you can save or<br><u>nsl@pnnl.gov</u> ) to upd | ser Info tab and up<br>on or if information i<br>submit the proposa<br>ate the information i<br>submit your proposa | date this informatio<br>s missing from an ex<br>I. For existing partici<br>n the database. If you | rmation<br>on<br>kisting<br>pants, | , en  | profe<br>nail fc | out name,<br>ssion, and<br>or each team<br>r. <i>Note: Only</i> |  |  |  |
| here to                                                                                                    |                                                                                     | * Prof                                                                                                    | ession Research                                                                                                    | Scientist/Engineer 🖨                                                                                                    | )                                                                                                    | <b>K</b>                                                                                          |                                    | ' Pri | imary            | PI and Co-PI                                                    |  |  |  |
| add                                                                                                    |                                                                                     | * Email a                                                                                                    |                                                                                                    |                                                                                                    | EMSL Annour                                                                                                    | What is this?                                                                                     |                                    |       | -                | have ORCID                                                      |  |  |  |
| team                                                                                                    | *                                                                                   | ORCID Record Permi                                                                                                    | ssions                                                                                                    |                                                                                                    |                                                                                                    |                                                                                                   |                                    |       | ID               | linked.                                                         |  |  |  |
|                                                                                                    | Institutio                                                                          | n Information                                                                                                    |                                                                                                    |                                                                                                    |                                                                                                    |                                                                                                   |                                    |       |                  |                                                                 |  |  |  |

### Step 6: Add PI and team information

| <b>EMSL Use</b><br>Welcome, James Evans.                                                                                                    | r Por       | tal       |                  |         |             |                                        |                   |              | EMSL                                     |
|----------------------------------------------------------------------------------------------------|-------------|-----------|------------------|---------|-------------|----------------------------------------|-------------------|--------------|------------------------------------------|
| 🟫 Home                                                                                                    |             | Proposals | Publications     | Reviews | User Info   | Training                               | Schedule Experime | nts Get Data |                                          |
| New Proposal - Unti                                                                                                    | itled       |           |                  |         |             |                                        |                   | Not Saved 📙  | Save Proposal 📑 Preview Proposal Summary |
| <ol> <li>Participants         <ul> <li>James Evans</li> <li>Add Participant</li> </ul> </li> <li>Details         <ul> <li>Logistics</li> <li>Submit Proposal</li> </ul> </li> </ol> | * (         | * Email a | ddress James.Eva | ans     | BMSL Announ | <u>cements</u><br><u>What is this?</u> |                   |              |                                          |
|                                                                                                    | Institutior |           |                  |         |             | •                                      |                   | nfo for      | institution<br>each team<br>ember        |

### Step 7: Add proposal details, upload template, mark proposal type as PNCC CAT, and list cryo-EM method(s)

| EMSL Use<br>Welcome, James Evans.                        |            |                    |             |                                                            |           |                                                               |              |           |             | EMSL                                     |
|----------------------------------------------------------|------------|--------------------|-------------|------------------------------------------------------------|-----------|---------------------------------------------------------------|--------------|-----------|-------------|------------------------------------------|
| 🟠 Home                                                   |            | Proposals          | Publicatio  | ns Reviews                                                 | User Info | Training                                                      | Schedule Ex  | periments | Get Data    |                                          |
| New Proposal - Uni                                       | titled     |                    |             |                                                            |           |                                                               |              |           | Not Saved 📙 | Save Proposal 📄 Preview Proposal Summary |
| Participants     James Evans                             | Proposal [ | Details            |             |                                                            |           |                                                               |              |           |             |                                          |
| <ul> <li>O Add Participant</li> <li>Oetails ⇒</li> </ul> |            | * Primary Researc  | h Area Sele | ect primary research area.                                 |           | * =                                                           | required     |           | Select      | research                                 |
| 3 Logistas                                               |            |                    | * Title     |                                                            | <b>~</b>  |                                                               |              | - 2       | irea. i     | nsert title                              |
| 4 Submit Proposal                                        |            | * At               | ostract     |                                                            | 0 Wł      | at should be included                                         | <u>in my</u> |           | -           | ert abstract                             |
| Click                                                    |            | (approximately 500 | words)      |                                                            |           | <u>tt?</u><br>Nonproprietary abstrac<br>tted may appear on pu |              | dl        |             |                                          |
| here to                                                  |            | * Proposed Re      | search      | Add File 😡 Wha                                             | websit    |                                                               |              |           |             |                                          |
|                                                          |            |                    | (.pdf)      |                                                            |           |                                                               |              |           |             |                                          |
| add                                                      |            |                    |             | eeding page lengths as state<br>se confirm you are meeting |           |                                                               |              |           |             |                                          |
| details                                                  |            |                    | submitting. |                                                            |           |                                                               |              |           |             |                                          |
|                                                          |            | * Proposa          | l Type Se   | elect proposal type 🔻                                      |           |                                                               |              |           |             |                                          |

### Step 8: Add proposal details, upload template, mark proposal type as PNCC CAT, and list cryo-EM method(s)

| EMSL User Portal<br>Welcome, James Evans. LOG OUT  |                                                                    |                              |                                |               |          |             |             |                                          |  |  |  |  |
|----------------------------------------------------|--------------------------------------------------------------------|------------------------------|--------------------------------|---------------|----------|-------------|-------------|------------------------------------------|--|--|--|--|
| ☆ Home                                             | Proposals Pub                                                      | lications Reviews            | User Info                      | Training      | Schedule | Experiments | Get Data    |                                          |  |  |  |  |
| New Proposal - Un                                  | titled                                                             |                              |                                |               |          |             | Not Saved 📙 | Save Proposal 📄 Preview Proposal Summary |  |  |  |  |
| Participants<br>* James Evans<br>@ Add Participant | Proposal Details                                                   |                              |                                |               |          |             |             |                                          |  |  |  |  |
| 2 Details 🗇                                        | * Primary Research Area                                            | Select primary research area |                                | * =<br>\$     | required |             |             |                                          |  |  |  |  |
| 3 Logistics                                        | * Title                                                            |                              | Upload completed               |               |          |             |             |                                          |  |  |  |  |
| 4 Submit Proposal                                  | Submit Proposal       * Abstract         (approximately 500 words) |                              |                                |               |          |             |             | PNCC proposal template as PDF            |  |  |  |  |
|                                                    | * Proposed Research<br>(.pdf)                                      | + Add File                   | do I need in my propos         | sed research? |          | — (0        | down        | load blank                               |  |  |  |  |
|                                                    | Important Note: Propos<br>accepte<br>submit                        |                              | template from<br>PNCC website) |               |          |             |             |                                          |  |  |  |  |
|                                                    | * Proposal Type                                                    | Select proposal type 🔻       |                                |               |          |             | INCC        | website                                  |  |  |  |  |

## Step 9: Add proposal details, upload template, mark proposal type as PNCC CAT, and list cryo-EM method(s)

| EMSL User Portal<br>Welcome, James Evans. LOG OUT                                                                                                    |                                                                                                    |                                                                                                    |                                                                                                    |                                                                             |                              |                      |                                                                                               |            |  |  |  |  |
|----------------------------------------------------------------------------------------------------|----------------------------------------------------------------------------------------------------|----------------------------------------------------------------------------------------------------|----------------------------------------------------------------------------------------------------|-----------------------------------------------------------------------------|------------------------------|----------------------|-----------------------------------------------------------------------------------------------|------------|--|--|--|--|
| 🏠 Home                                                                                                    | Proposals                                                                                                    | Publications                                                                                                    | Reviews                                                                                              | User Info                                                                   | Training                     | Schedule Experiments | Get Data                                                                                      |            |  |  |  |  |
| New Proposal – Unti                                                                                                    | itled                                                                                                    |                                                                                                    | Not Saved 📔                                                                                          | Save Proposal 📄 Preview Proposal Summary                                    |                              |                      |                                                                                               |            |  |  |  |  |
| <ol> <li>Participants         <ul> <li>James Evans</li> <li>Add Participant</li> </ul> </li> <li>Details </li> <li>Logistics</li> <li>Submit Proposal</li> </ol> | * Proposed Re<br>Important Notes<br>* Propos<br>* Preferred Sta<br>* Is this proposal associated<br>Foundation Supplement | (.pdf)<br>Proposals exceeding<br>accepted. Please confisubmitting.<br>al Type Select pr<br>art Date Part<br>EMS<br>with a Natio | page lengths as stated<br>firm you are meeting E<br>oposal type  ral<br>ner Proposal Staff ent Calls | do I need in my propo<br>d on the EMSL website v<br>iMSL requirements befor | sed research?<br>will not be | 1<br>                | Be sure to select<br>"Current Calls",<br>then "CAT", and<br>"CAT: PNCC CAT"<br>under proposal |            |  |  |  |  |
|                                                                                                    | * Will you desire the assi<br>obtaining ar                                                                                | istance of EMSL Staff<br>Id interpreting result                                                                                 |                                                                                                    |                                                                             |                              |                      |                                                                                               |            |  |  |  |  |
|                                                                                                    | If you have discussed this prop                                                                                           |                                                                                                    | ry staff member, plea                                                                                | ase enter his/her nan                                                       | ne.                          |                      |                                                                                               | to ensure  |  |  |  |  |
|                                                                                                    | Laboratory Staff                                                                                                    | Contact                                                                                                    |                                                                                                    |                                                                             |                              |                      | prope                                                                                         | er routing |  |  |  |  |

## Step 10: Add proposal details, upload template, mark proposal type as PNCC CAT, and list cryo-EM method(s)

| EMSL User Portal<br>Welcome, James Evans. LOG OUT                                                                                                    |                                                                                                 |                  |                      |                                          |          |                      |                                       |                          |  |  |  |  |
|----------------------------------------------------------------------------------------------------|-------------------------------------------------------------------------------------------------|------------------|----------------------|------------------------------------------|----------|----------------------|---------------------------------------|--------------------------|--|--|--|--|
| 🟠 Home                                                                                                    | Proposals                                                                                       | Publications     | Reviews              | User Info                                | Training | Schedule Experiments | Get Data                              |                          |  |  |  |  |
| New Proposal - Until                                                                                                    | itled                                                                                           |                  | Not Saved 📔          | Save Proposal 📄 Preview Proposal Summary |          |                      |                                       |                          |  |  |  |  |
| <ol> <li>Participants         <ul> <li>James Evans</li> <li>Add Participant</li> </ul> </li> <li>Details ⇒         <ul> <li>Logistics</li> </ul> </li> </ol> | * Proposed R<br>Important Note                                                                  |                  |                      | t preferred<br>art date.                 |          |                      |                                       |                          |  |  |  |  |
| 4 Submit Proposal                                                                                                    | * Propos                                                                                        | sal Type CAT: PN | CC CAT 💌             |                                          |          | ^                    | Note: This is onl                     |                          |  |  |  |  |
|                                                                                                    | * Preferred St                                                                                  | art Date         |                      | <del>\</del>                             | ρ        | preference. Official |                                       |                          |  |  |  |  |
|                                                                                                    | * Is this proposal associated<br>Foundation Supplem<br>* Will you desire the ass<br>obtaining a |                  | start date will be   |                                          |          |                      |                                       |                          |  |  |  |  |
|                                                                                                    | If you have discussed this pro<br>Laboratory Staff                                              |                  | y staff member, plea | ase enter his/her nan                    | ie.      |                      | · · · · · · · · · · · · · · · · · · · | PNCC upon<br>of project. |  |  |  |  |

## Step 11: Add proposal details, upload template, mark proposal type as PNCC CAT, and list cryo-EM method(s)

| EMSL User Portal<br>Welcome, James Evans. LOG OUT                                                                                                    |                                                                                                    |                                                                                                    |                        |                                                                                                    |                                     |                      |                                                 |                                                                                                  |  |  |  |  |
|----------------------------------------------------------------------------------------------------|----------------------------------------------------------------------------------------------------|----------------------------------------------------------------------------------------------------|------------------------|----------------------------------------------------------------------------------------------------|-------------------------------------|----------------------|-------------------------------------------------|--------------------------------------------------------------------------------------------------|--|--|--|--|
| 🏠 Home                                                                                                    | Proposals                                                                                                    | Publications                                                                                                    | Reviews                | User Info                                                                                                    | Training                            | Schedule Experiments | Get Data                                        |                                                                                                  |  |  |  |  |
| New Proposal - Untitle                                                                                                    | ed                                                                                                    |                                                                                                    |                        |                                                                                                    |                                     |                      | Not Saved 📔                                     | Save Proposal 📄 Preview Proposal Summary                                                         |  |  |  |  |
| <ol> <li>Participants         <ul> <li>James Evans</li> <li>Add Participant</li> </ul> </li> <li>Details <ul> <li>Iogistics</li> <li>Submit Proposal</li> </ul> </li> </ol> | * Propos<br>* Preferred Sta<br>* Is this proposal associated<br>Foundation Suppleme<br>* Will you desire the ass | (.pdf)<br>Proposals exceeding accepted. Please conf<br>submitting.<br>al Type CAT: PNC<br>art Date<br>with a National Science<br>ental Funding Request<br>istance of EMSL Staff i<br>ind interpreting results<br>osal with a Laborator | C CAT C CAT C Yes No ? | MSL requirements before the second second se | sed research?<br>will not be<br>ore | 2                    | undin<br>2) Sele<br>the E<br>assista<br>staff a | nswer NSF<br>og question.<br>ect "No" for<br>EMSL staff<br>ance (PNCC<br>issistance is<br>sumed) |  |  |  |  |

## Step 12: Add proposal details, upload template, mark proposal type as PNCC CAT, and list cryo-EM method(s)

| EMSL User Portal<br>Welcome, James Evans. LOG OUT                                                                                                    |                                                                    |                                                                                                    |                         |                                                            |             |                             |                   |                  |                                          |  |  |  |
|----------------------------------------------------------------------------------------------------|--------------------------------------------------------------------|----------------------------------------------------------------------------------------------------|-------------------------|------------------------------------------------------------|-------------|-----------------------------|-------------------|------------------|------------------------------------------|--|--|--|
| 🟠 Home                                                                                                    |                                                                    | Proposals                                                                                                    | Publications            | Reviews                                                    | User Info   | Training                    | Schedule Experime | its Get Data     |                                          |  |  |  |
| New Proposal – Un                                                                                                    | titled                                                             |                                                                                                    |                         |                                                            |             |                             |                   | Not Saved        | Save Proposal 📑 Preview Proposal Summary |  |  |  |
| <ol> <li>Participants         <ul> <li>James Evans</li> <li>Add Participant</li> </ul> </li> <li>Details <ul> <li>Iogistics</li> <li>Submit Proposal</li> </ul> </li> </ol> | Resources<br>Descrip<br>If you kno<br>Begin ty<br>O PNCC<br>O PNCC | tions and Specification<br>w what EMSL resourc<br>ping to filter resourc<br>C Cryo-EM Single Par<br>C Cryo-Micro Electro<br>C Cryo-Tomography | ses you would like to r | CC CAT members on<br>d to PNCC CAT mem<br>AT members only) | <u>Clea</u> | n below.<br><u>r Filter</u> |                   | Type "<br>search | 'PNCC" into<br>n box (don't<br>t enter)  |  |  |  |
|                                                                                                    | Resou                                                              | ICE                                                                                                    |                         | Usage                                                      |             |                             |                   |                  |                                          |  |  |  |

### Step 13: Add proposal details, upload template, mark proposal type as PNCC CAT, and list cryo-EM method(s)

| EMSL Use<br>Welcome, James Evans.                                                                                                    |                  |                                                                                                  |                                                                |                      |                       |                 |                              |                                 | EMSL                                                            |
|----------------------------------------------------------------------------------------------------|------------------|--------------------------------------------------------------------------------------------------|----------------------------------------------------------------|----------------------|-----------------------|-----------------|------------------------------|---------------------------------|-----------------------------------------------------------------|
| 🏠 Home                                                                                                    |                  | Proposals                                                                                        | Publications                                                   | Reviews              | User Info             | Training        | Schedule Experiments         | Get Data                        |                                                                 |
| New Proposal - Un                                                                                                    | titled           |                                                                                                  |                                                                |                      |                       |                 |                              | Not Saved 📙                     | Save Proposal 📄 Preview Proposal Summary                        |
| <ol> <li>Participants         <ul> <li>James Evans</li> <li>Add Participant</li> </ul> </li> <li>Details ⇒         <ul> <li>Logistics</li> </ul> </li> </ol> |                  | Laboratory Staff (<br>s<br>tions and Specification<br>w what EMSL resourc                        | <u>5</u>                                                       | use during your prog | posal, please add the | n below.        |                              |                                 | hod(s) used<br>sal then list                                    |
| Submit Proposal                                                                                                    | Begin ty<br>PNCC | ping to filter resource<br>C Cryo-EM Single Part<br>C Cryo-Micro Electror<br>C Cryo-Tomography ( | es: PNCC<br>ticle (restricted to PN<br>Diffraction (restricted | CC CAT members or    | Ily)                  | <u>r Filter</u> | the p<br>eacl<br><i>Tota</i> | referr<br>h met<br><i>I hou</i> | ed hours for<br>hod. <i>Note:</i><br>rs awarded<br>hore or less |
|                                                                                                    | Resou<br>PNCC C  | <b>rce</b><br>ryo-EM Single Particle (re                                                         | stricted to PNCC CAT m                                         | embers only)         |                       | 48 Hours        | ba.                          | sed oi                          | n reviews.                                                      |

# Step 14: Add proposal logistics, select funding source and answer safety questions

| EMSL User Portal<br>Welcome, James Evans. LOG OUT                                                                                                    |                                          |                                                                                                    |                                                        |                                   |           |          |                      |            |               |  |  |
|----------------------------------------------------------------------------------------------------|------------------------------------------|----------------------------------------------------------------------------------------------------|--------------------------------------------------------|-----------------------------------|-----------|----------|----------------------|------------|---------------|--|--|
| 🟠 Home                                                                                                    |                                          | Proposals                                                                                                    | Publications                                           | Reviews                           | User Info | Training | Schedule Experiment  | s Get Data |               |  |  |
| New Proposal – Uni                                                                                                    | Save Proposal 📄 Preview Proposal Summary |                                                                                                    |                                                        |                                   |           |          |                      |            |               |  |  |
| <ol> <li>Participants         <ul> <li>James Evans</li> <li>Add Participant</li> </ul> </li> <li>Details</li> <li>Logistics </li> <li>Subhit Proposal</li> </ol> | <b>Pl's v</b><br>(To select              | Logistics<br>ding source support<br>vork on this current<br>multiple agencies, use<br>PC and 'Cmd'<br>Business Office uses | project National A<br>'Ctrl' on National Se<br>on Mac) | Select relevant<br>funding agency |           |          |                      |            |               |  |  |
|                                                                                                    |                                          |                                                                                                    | ant ID                                                 |                                   |           | ivite.   | Fill-out Grant ID if |            |               |  |  |
| Click                                                                                                    | Materials                                | & Equipment                                                                                                    |                                                        |                                   |           |          | bo                   | ox is vi   | sible to you. |  |  |
| here to                                                                                                    | -                                        | our research involve tl<br>es, DNA, cells, cell lin                                                                        |                                                        | al                                |           |          | If not, include this |            |               |  |  |
| add                                                                                                    |                                          | * Does this work invo<br>be bringing or sendir                                                                             |                                                        | ne 🔿 Yes 🔿 No                     |           |          | inf                  | o in th    | e comments    |  |  |
| logistics                                                                                                    | * Does                                   | s your experiment on I                                                                                                    | EMSL resources involv<br>samples                       |                                   |           |          |                      | boy        | k below       |  |  |

# Step 15: Add proposal logistics, select funding source and answer safety questions

| EMSL User Portal<br>Welcome, James Evans. LOG OUT                                                                                                    |                                                                           |                                                                                                    |                                              |                                                                                                    |           |          |                      |                                                |                                                                                                    |  |  |
|----------------------------------------------------------------------------------------------------|---------------------------------------------------------------------------|----------------------------------------------------------------------------------------------------|----------------------------------------------|----------------------------------------------------------------------------------------------------|-----------|----------|----------------------|------------------------------------------------|----------------------------------------------------------------------------------------------------|--|--|
| 🏠 Home                                                                                                    |                                                                           | Proposals                                                                                                    | Publications                                 | Reviews                                                                                                    | User Info | Training | Schedule Experiments | Get Data                                       |                                                                                                    |  |  |
| New Proposal - Unt                                                                                                    | itled                                                                     |                                                                                                    |                                              |                                                                                                    |           |          |                      | Not Saved 📙                                    | Save Proposal 📄 Preview Proposal Summary                                                            |  |  |
| <ol> <li>Participants<br/>÷ James Evans         <ul> <li>② Add Participant</li> </ul> </li> <li>Details</li> <li>③ Logistics </li> <li>④ Submit Proposal</li> </ol> | PI's w<br>(To select<br>The EMSL<br>Materials<br>* Will you<br>* Will you | Jing source support<br>ork on this current<br>multiple agencies, use<br>PC and 'Cmd'<br>Business Office uses<br>* Gra<br>& Equipment<br>ur research involve th<br>es, DNA, cells, cell line<br>* Does this work invo<br>be bringing or sendin | Project National In<br>'Ctrl' on National So | eronautics and Space<br>stitutes of Health<br>ience Foundation<br>fy whether the work<br>fy whether the work<br>vertice of the work<br>vertice of the work<br>vertice o |           |          | PN<br>Sa             | VISL s<br>CC) so<br>fety a<br>juestions<br>sam | uestions are<br>becific (not<br>b answer all<br>nd logistics<br>ons about<br>ples or<br>ent as "No" |  |  |

# Step 16: Add proposal logistics, select funding source and answer safety questions

| EMSL Use<br>Welcome, James Evans.                                                                                                    |                                   |                                                                                                    |                                                                          |                                                            |                       |                                                                  |                    |             | EMSL                                     |
|----------------------------------------------------------------------------------------------------|-----------------------------------|----------------------------------------------------------------------------------------------------|--------------------------------------------------------------------------|------------------------------------------------------------|-----------------------|------------------------------------------------------------------|--------------------|-------------|------------------------------------------|
| 🟫 Home                                                                                                    |                                   | Proposals                                                                                                    | Publications                                                             | Reviews                                                    | User Info             | Training                                                         | Schedule Experimen | ts Get Data |                                          |
| New Proposal – Uni                                                                                                    | titled                            |                                                                                                    |                                                                          |                                                            |                       |                                                                  |                    | Not Saved 📔 | Save Proposal 📄 Preview Proposal Summary |
| <ol> <li>Participants<br/>* James Evans</li> <li>Add Participant</li> <li>Details</li> <li>Logistics \$</li> <li>Submit Proposal</li> </ol> | * Does<br>If you inte<br>computer | Does this work invo<br>be bringing or sendir<br>s your experiment on f<br>end to bring any equi<br>s that will need to co<br>quipment | EMSL facility<br>EMSL resources involv<br>sample<br>pment to EMSL for th | ne Yes No<br>y?<br>ve Yes No<br>s?<br>is proposed research | E                     | These questions are<br>EMSL specific (not<br>PNCC) so answer all |                    |             |                                          |
|                                                                                                    |                                   | You have listed r                                                                                                    | no equipment being                                                       | brought to EMSL.                                           | K                     |                                                                  | S                  | afety a     | and logistics                            |
|                                                                                                    |                                   | Equipment Des                                                                                                    | cription                                                                 |                                                            | 3 Add                 | <u>Equipment</u>                                                 |                    | questi      | ons about                                |
|                                                                                                    | Comment<br>Please en              | t <b>s</b><br>ter any additional nee                                                                                                  | eds or comments you                                                      | have regarding the p                                       | proposal or the proce | 255.                                                             | е                  |             | nples or<br>ent as "No"                  |

# Step 17: Add proposal logistics, select funding source and answer safety questions

| Mome       Proposals       Publications       Reviews       User Info       Training       Schedule Experiments       Get Data         New Proposal – Untitled         * Does this work involve the use of animals?       Yes       Not         * James Evans       * Will you be bringing or sending any chemicals to the EMSL facility?       Yes       Not         * Does your experiment on EMSL resources involve       Yes       Not                                                                                                    | EMSLUSE<br>Welcome, James Evans.                                                                                                    |                                                                          |                                                                                                    |                                                                                                    |                                                                                                    |           |           |                 |                        |                                       | EMSL                                                                         |
|----------------------------------------------------------------------------------------------------|----------------------------------------------------------------------------------------------------|--------------------------------------------------------------------------|----------------------------------------------------------------------------------------------------|----------------------------------------------------------------------------------------------------|----------------------------------------------------------------------------------------------------|-----------|-----------|-----------------|------------------------|---------------------------------------|------------------------------------------------------------------------------|
| <ul> <li>Does this work involve the use of animals? Yes No</li> <li>Participants<br/>James Evans<br/>Add Participant     </li> <li>Will you be bringing or sending any chemicals to the EMSL facility?     </li> </ul>                                                                                                    | <u> </u>                                                                                                    |                                                                          | Proposals                                                                                                    | Publications                                                                                                    | Reviews                                                                                                  | User Info | Training  | Schedule Experi | nents                  | Get Data                              |                                                                              |
| Participants<br>* James Evans<br>@ Add Participant * Will you be bringing or sending any chemicals to the Yes No<br>EMSL facility? Insert any addition                                                                                                    | New Proposal – Un                                                                                                    | titled                                                                   |                                                                                                    |                                                                                                    |                                                                                                    |           |           |                 |                        | Not Saved 📙                           | Save Proposal 📄 Preview Proposal Summary                                     |
| <ul> <li>Details</li> <li>Does your experiment on EMSL resources involve Ves No samples?</li> <li>Logistics </li> <li>If you intend to bring any equipment to EMSL for this proposed research, please list it here. If you are bringing computers that will need to connect to the PNNL network, please list them as well.</li> <li>User Equipment</li> <li>You have listed no equipment being brought to EMSL.</li> <li>Equipment Description</li> <li>Add Equipment</li> <li>Please enter any additional needs or comments you have regarding the proposal or the process.</li> </ul> | <ol> <li>Participants         <ul> <li>James Evans</li> <li>Add Participant</li> </ul> </li> <li>Details</li> <li>Logistics \$</li> </ol> | * Will you<br>* Does<br>If you inter<br>computers<br>User Eq<br>Comment: | be bringing or sendir<br>your experiment on<br>nd to bring any equi<br>s that will need to co<br>uipment<br>You have listed r<br>Equipment Des<br>S | ng any chemicals to t<br>EMSL facilit<br>EMSL resources invol<br>sample<br>pment to EMSL for th<br>nnect to the PNNL ne<br>no equipment being<br>cription | he Yes No<br>y?<br>ve Yes No<br>s?<br>is proposed research<br>twork, please list the<br>brought to EMSL. | as well.  | Equipment | <b>C</b>        | cor<br>sta<br>Vc<br>he | ert ar<br>mmer<br>aff con<br>ote: Li. | ny additional<br>nts for PNCC<br>nsideration.<br>st Grant IDs<br>nd/or a NIH |

#### Step 18: Submit your finished proposal

| EMSL Use<br>Welcome, James Evans.                                                  |                                                                                                    |                                                                  |                                                                   |                      |                      |          |            |            |             | EMSL                                     |
|------------------------------------------------------------------------------------|----------------------------------------------------------------------------------------------------|------------------------------------------------------------------|-------------------------------------------------------------------|----------------------|----------------------|----------|------------|------------|-------------|------------------------------------------|
| 🟫 Home                                                                             |                                                                                                    | Proposals                                                        | Publications                                                      | Reviews              | User Info            | Training | Schedule E | xperiments | Get Data    |                                          |
| New Proposal - Unt                                                                 | titled                                                                                                    |                                                                  |                                                                   |                      |                      |          |            |            | Not Saved 📔 | Save Proposal 📄 Preview Proposal Summary |
| <ul> <li>Participants</li> <li>* James Evans</li> <li>O Add Participant</li> </ul> | * Will you                                                                                                    | " Does this work invo<br>be bringing or sendir                   | ive the use of animals<br>ng any chemicals to th<br>EMSL facility | e 🔿 Yes 🔿 No         |                      |          |            |            |             |                                          |
| 2 Details 3 Logistics ⇒                                                            | * Does                                                                                                    | * Does your experiment on EMSL resources involve Yes No samples? |                                                                   |                      |                      |          |            |            |             |                                          |
| 4 Submit Proposal                                                                  | Proposal If you intend to bring any equipment to EMSL for this proposed research, please list it here. If you are bringing computers that will need to connect to the PNNL network, please list them as well. |                                                                  |                                                                   |                      |                      |          |            |            |             |                                          |
|                                                                                    | User Equipment You have listed no equipment being brought to EMSL. Equipment Description                                                                                                    |                                                                  |                                                                   |                      |                      |          |            |            |             |                                          |
| Submit                                                                             | Comment                                                                                                    |                                                                  |                                                                   |                      |                      |          |            |            |             |                                          |
| proposal                                                                           | Please ent                                                                                                    | er any additional nee                                            | ds or comments you                                                | have regarding the p | roposal or the proce | 55.      |            |            |             |                                          |

#### After submission: Await proposal review results

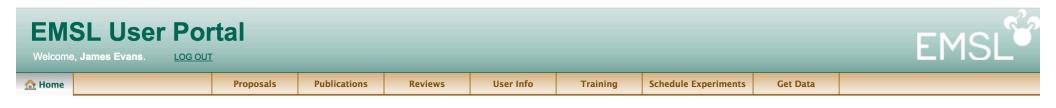

#### **James Evans**

This home page will track the status of each of your proposals. Email notification will also be provided for confirmation of submission and final decision. If awarded access, PNCC staff will contact you regarding scheduling of experiments and any training requirements.

| Proposals                                                                                                    | 😌 Create New Proposal |
|----------------------------------------------------------------------------------------------------|-----------------------|
|                                                                                                    |                       |
| Pending & Open                                                                                                    | Status                |
| Unraveling New Pathways for Carbon Capture to Enhance Lipid-Biomass Feedstocks<br>Load proposal #49612                                                                                 | Approved              |
| Integrated multi-omic analysis of high lipid accumulation in the oleaginous green microalgae Ostreococcus tauri to engineer metabolic pathways for improved triacylglycerol feedstocks | Approved              |
| A Load proposal #50036                                                                                                    |                       |
| High-Content Nanowell Screening for Characterization of Cellular Dynamics Load proposal #50187                                                                                         | Pending Approval      |
| Visualizing pathways in cells for more accurate biodesign <u>Load proposal #50188</u>                                                                                                  | Approved              |
| Collaborative Access Team: Pacific Northwest Cryo-EM Center (PNCC) Load proposal #50414                                                                                                | Approved              |
| Saved                                                                                                    | Last Saved            |
| Transforming Membrane Protein Structure Determination with the EMSL Quiet Wing                                                                                                    | Nov 26, 2013          |

### After award: All raw and processed data associated with your awarded projects can be accessed via "Get Data" tab

| EMSL User Por                 | tal       |              |         |           |          |                      |          | EMGI  |
|-------------------------------|-----------|--------------|---------|-----------|----------|----------------------|----------|-------|
| Welcome, James Evans. LOG OUT |           |              |         |           |          |                      |          | ELIST |
| A Home                        | Proposals | Publications | Reviews | User Info | Training | Schedule Experiments | Get Data |       |

#### Get Data 🥯

### Data binned by user >> proposal number and instrument

This page provides a list of your projects in numerical order and the associated instruments that have data available to download (i.e., it will not show all instruments used, only those with available data). At this time, these datasets are the raw data files, but in the future, your analyzed datasets will be available as well. Note that different instruments store different parameters, and some files require proprietary software to open. We recommend you first contact the instrument scientist to determine which files to select and the appropriate program(s) you will need for each.

To learn more about accessing these datasets, please refer to the Help document on this page.

#### 48522 Systems Biology Through an Integrated Multimodal Imaging and Analysis Framework

| Instrumen  | t                        | Data Link |
|------------|--------------------------|-----------|
| Mass Spect | rometer: LTQ_Orb_Velos 3 | Get Data  |

#### 49134 Systems Biology Through an Integrated Multimodal Imaging and Analysis Framework

| Instrument                                                                                | Data Link       |
|-------------------------------------------------------------------------------------------|-----------------|
| Mass Spectrometer: LTQ_Orb_Velos 4                                                        | Get Data        |
| Electron Microscope: Transmission, Scanning with Electron Energy Loss (EELS) Spectrometer | <u>Get Data</u> |
| Influx - Flow Cytometer Cell Sorter                                                       | Get Data        |
|                                                                                           |                 |

### If there are any remaining questions, please email me at <u>James.Evans@PNNL.Gov</u>

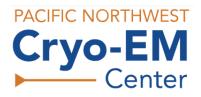

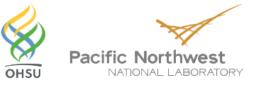